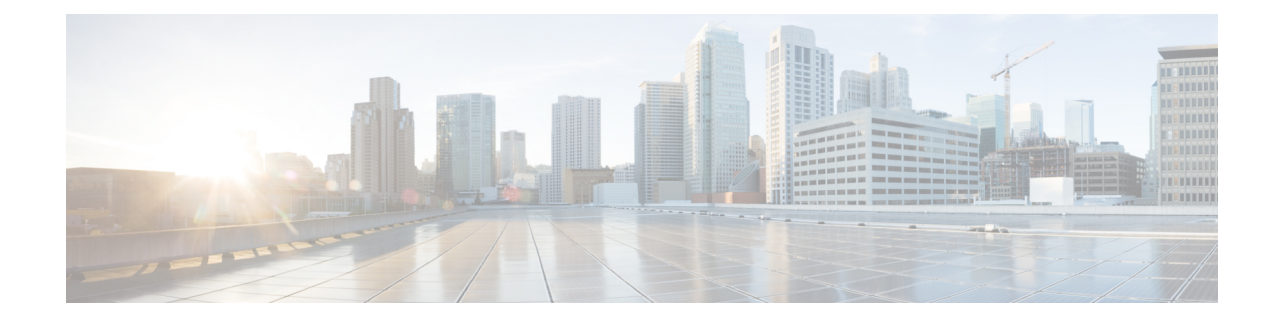

# **Out-Address Configuration Mode Commands**

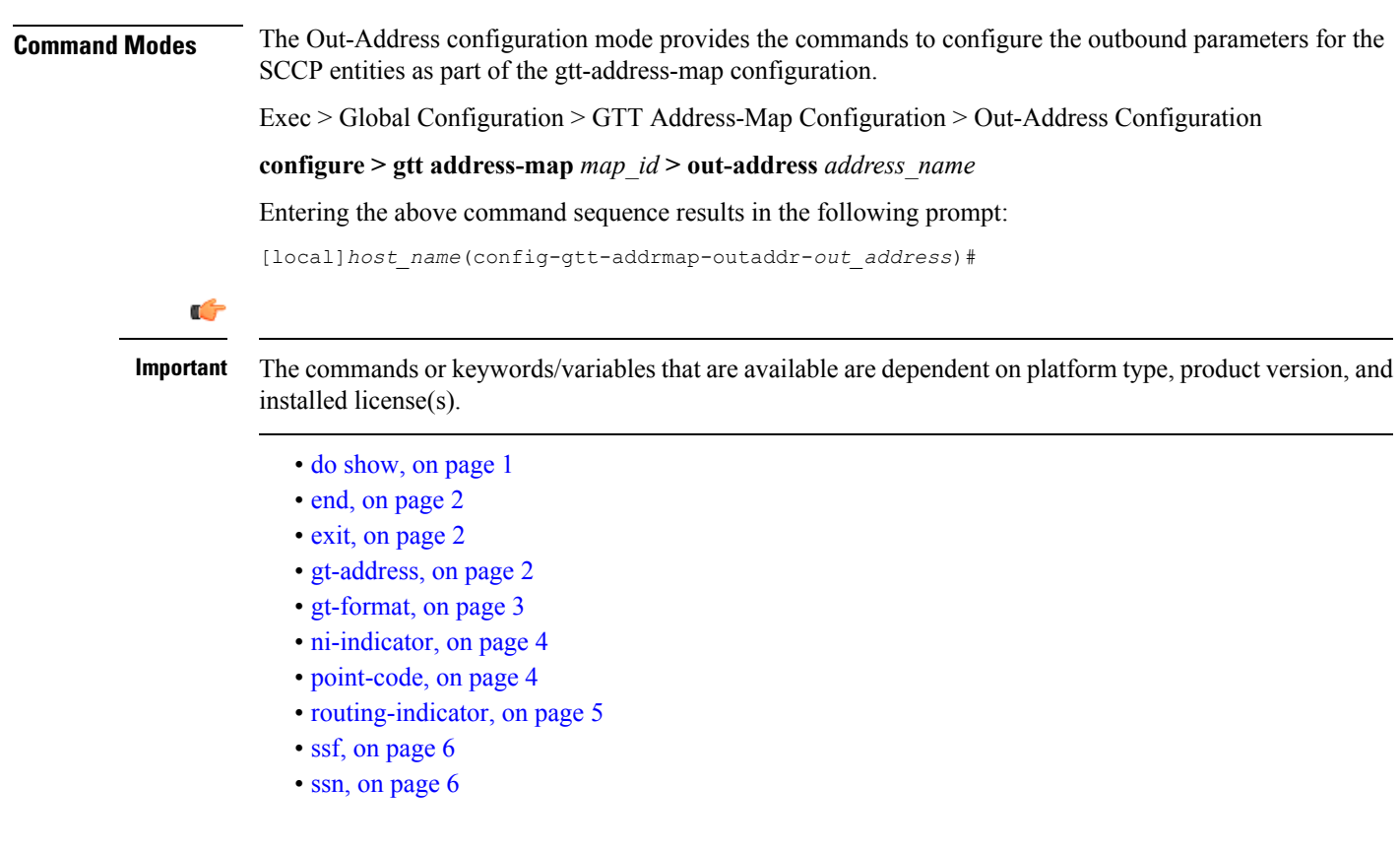

## <span id="page-0-0"></span>**do show**

Executes all **show** commands while in Configuration mode.

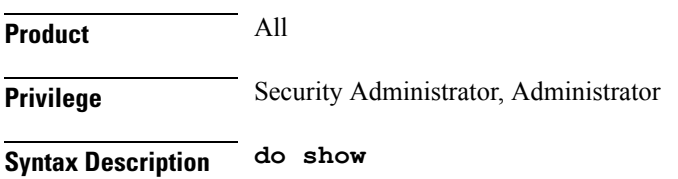

**Usage Guidelines** Use this command to run all Exec mode show commands while in Configuration mode. It is not necessary to exit the Config mode to run a **show** command.

The pipe character **|** is only available if the command is valid in the Exec mode.

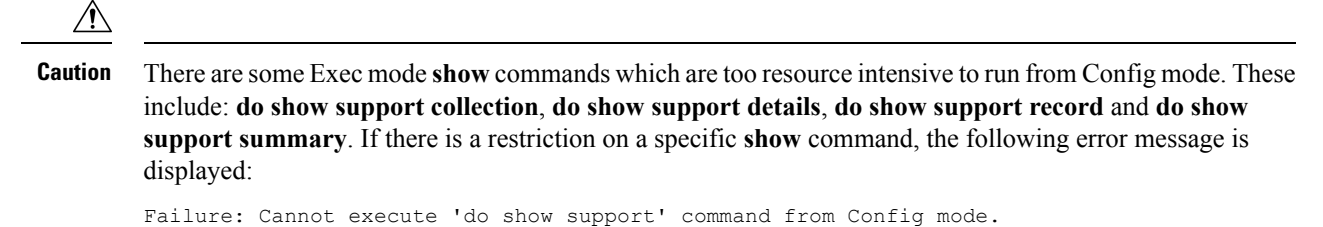

#### <span id="page-1-0"></span>**end**

Exits the configuration mode and returns to the Exec mode.

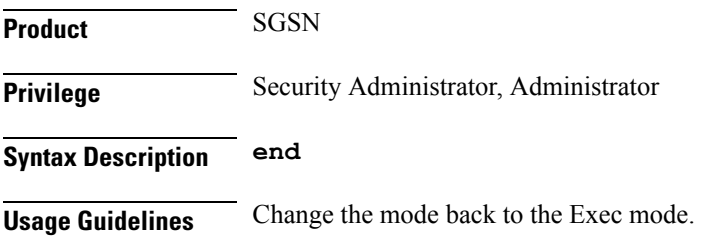

#### <span id="page-1-1"></span>**exit**

Exits the configuration mode and returns to the Global configuration mode.

<span id="page-1-2"></span>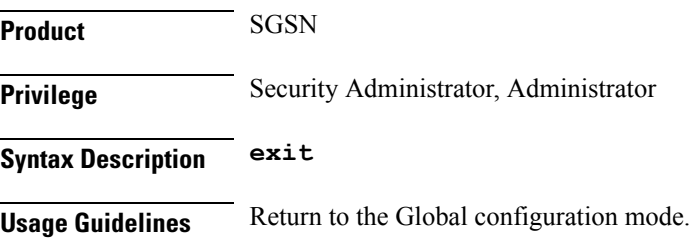

#### **gt-address**

Configures the SCCP short address.

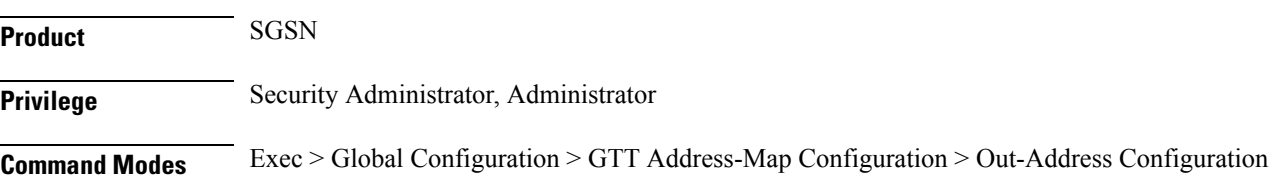

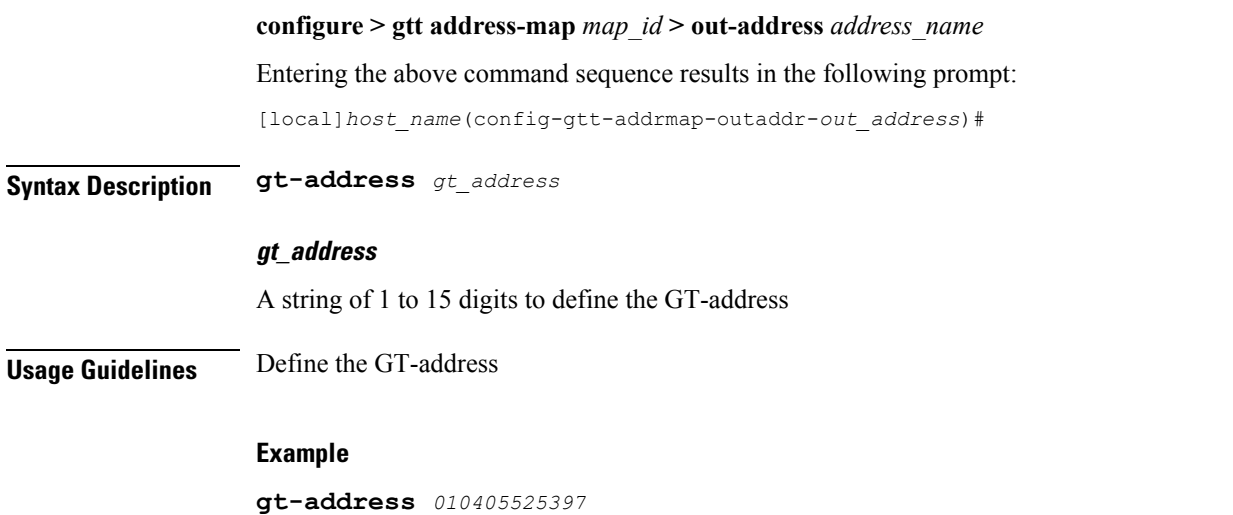

## <span id="page-2-0"></span>**gt-format**

 $\mathbf l$ 

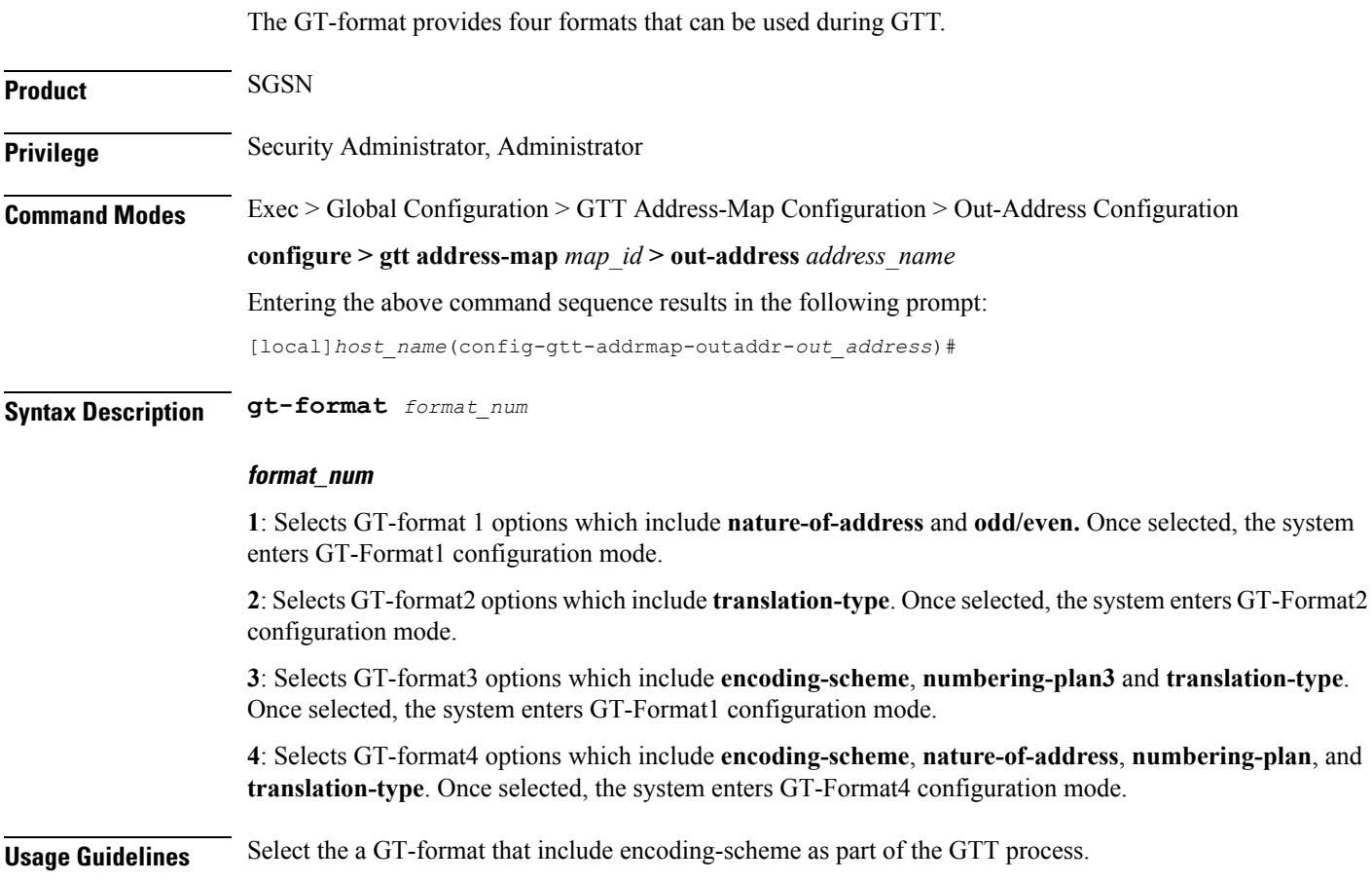

**Example**

**gt-format** *3*

### <span id="page-3-0"></span>**ni-indicator**

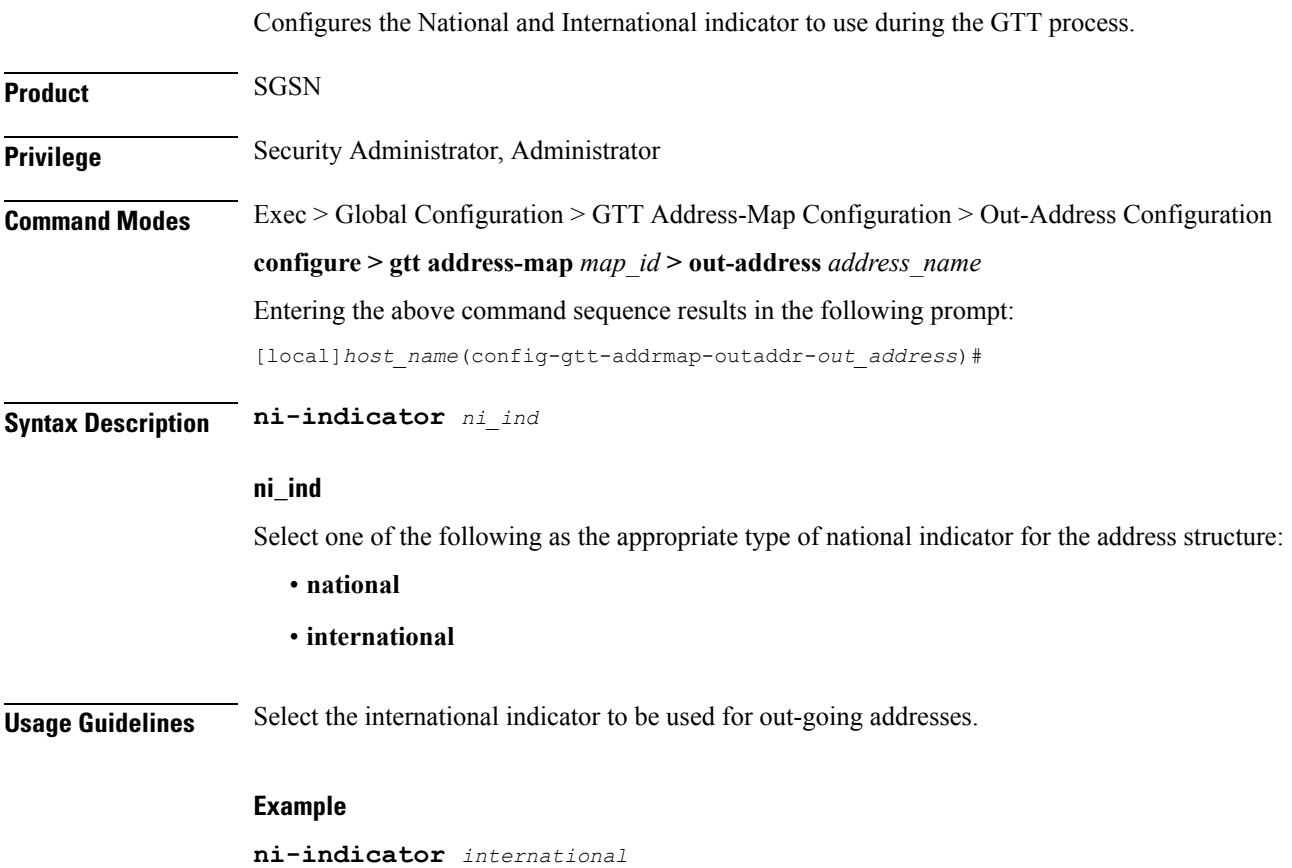

#### <span id="page-3-1"></span>**point-code**

Selects and configures the SS7-type point code for use with the out-going address.

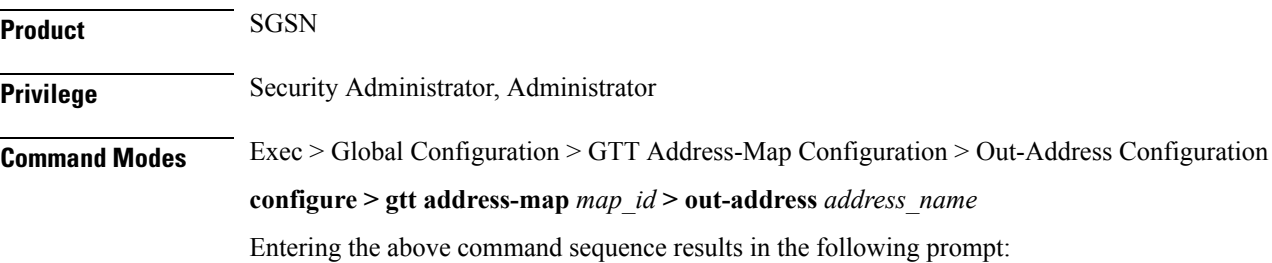

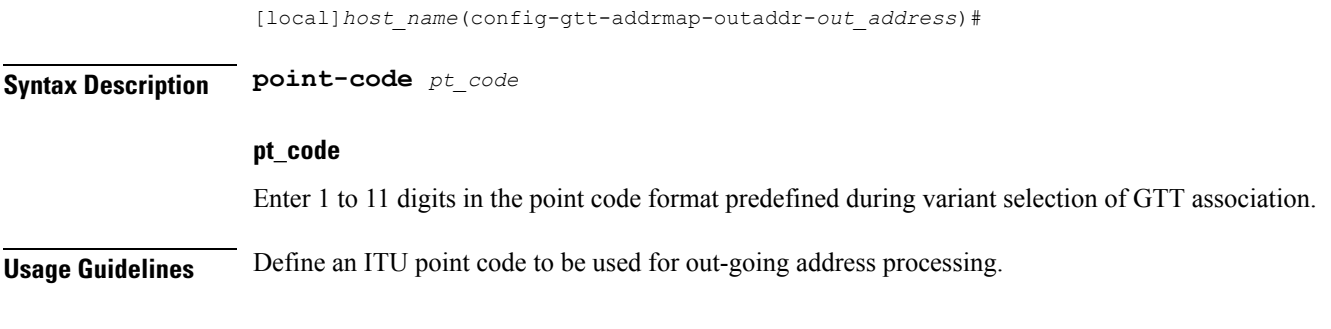

#### **Example**

```
point-code 6.255.6
```
## <span id="page-4-0"></span>**routing-indicator**

Selects the type of routing and the indicator to be included in the out-going message.

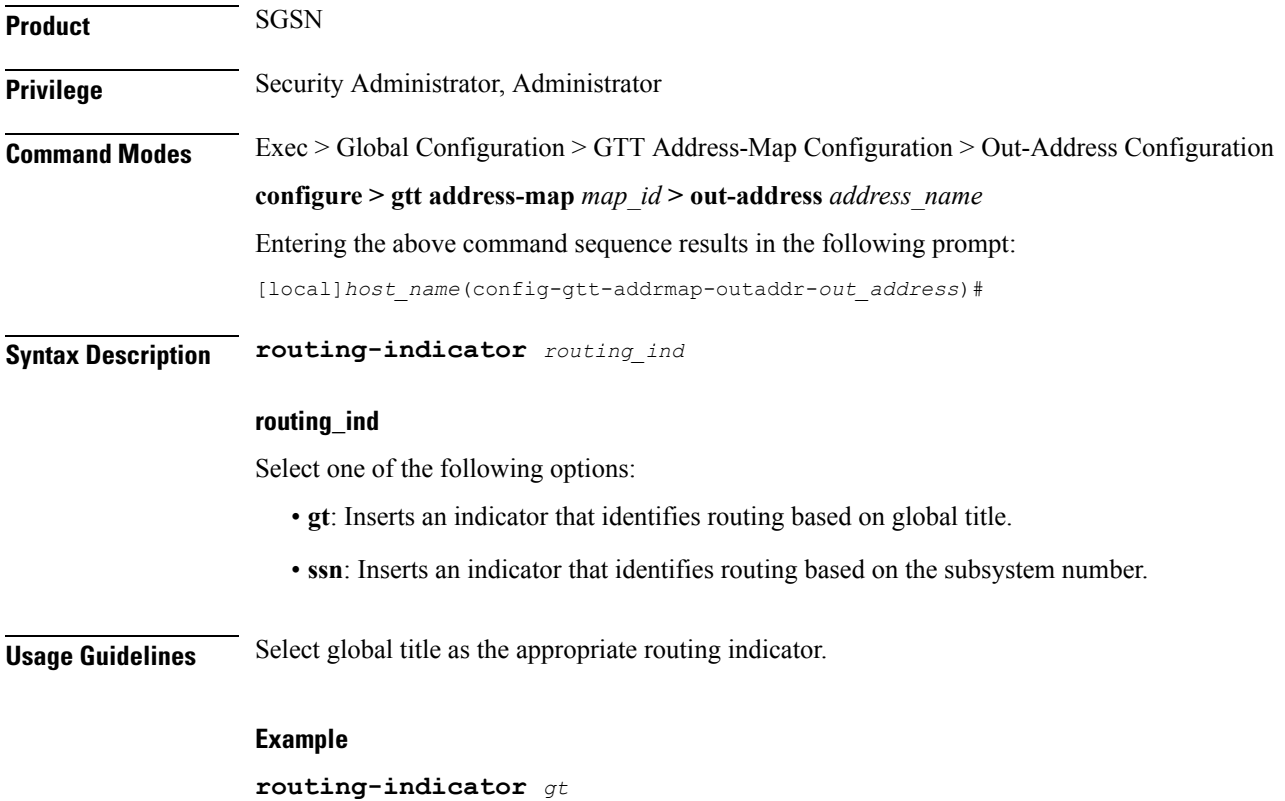

I

#### <span id="page-5-0"></span>**ssf**

**ssf**

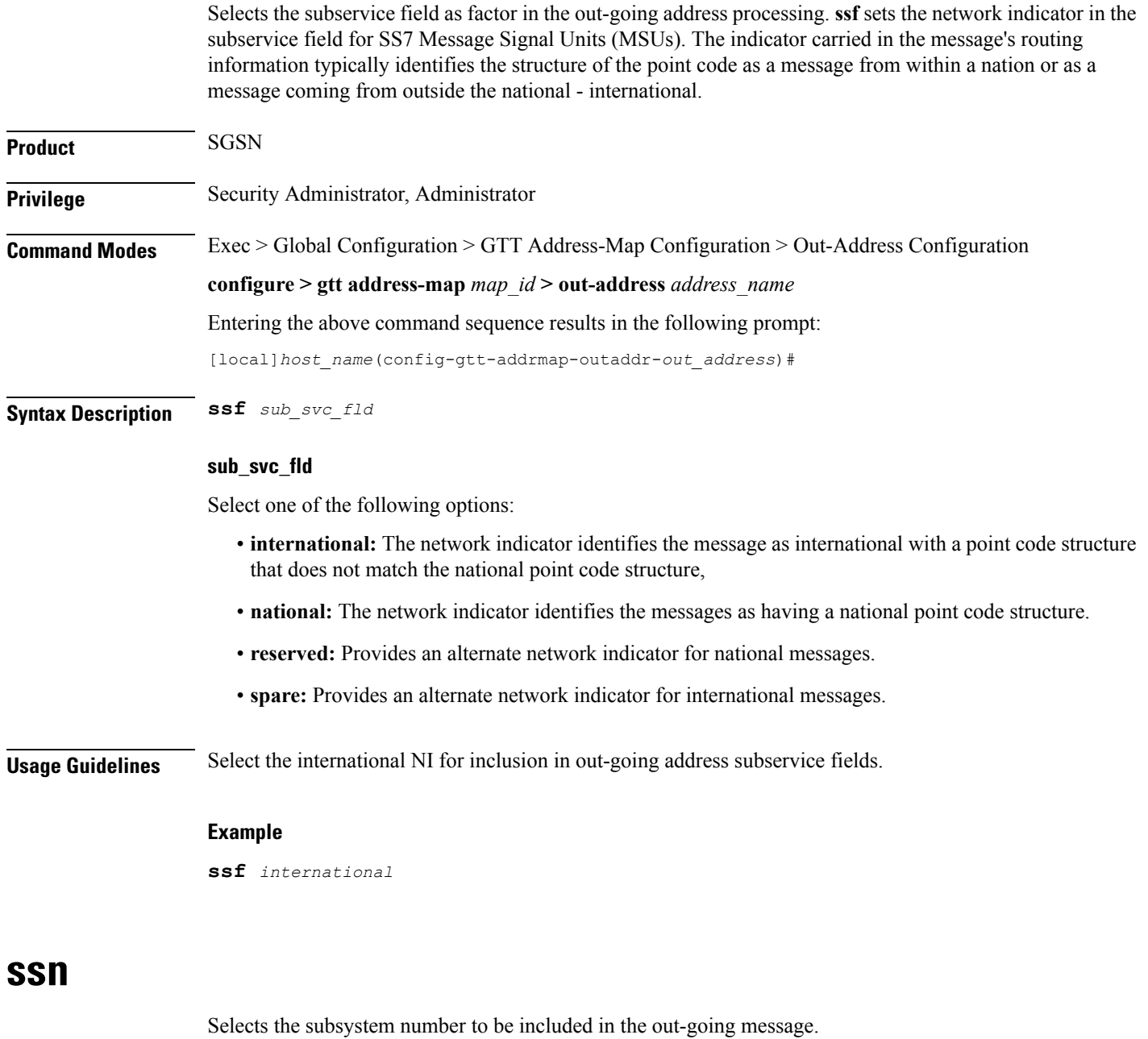

<span id="page-5-1"></span>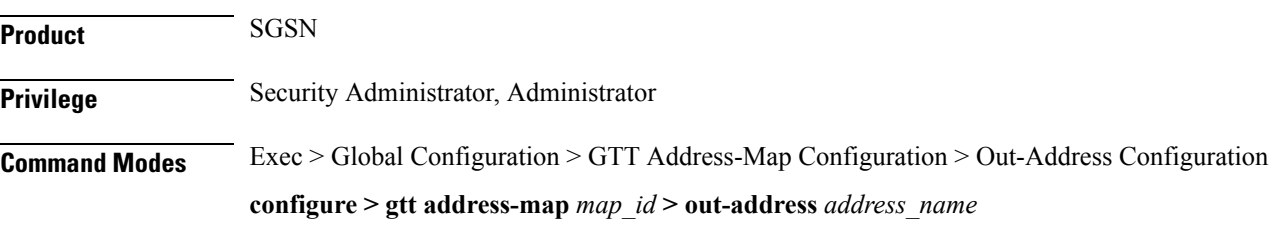

 $\mathbf I$ 

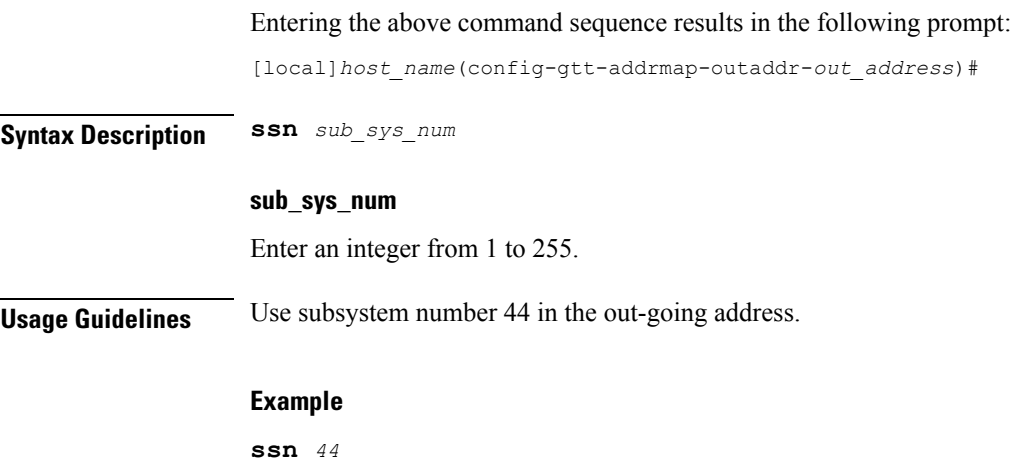

 $\mathbf I$